## **МІНІСТЕРСТВО ОСВІТИ І НАУКИ УКРАЇНИ**

## **ЧЕРНІГІВСЬКИЙ НАЦІОНАЛЬНИЙ ТЕХНОЛОГІЧНИЙ УНІВЕРСИТЕТ**

## **МАРКЕТИНГОВІ ДОСЛІДЖЕННЯ ТА УПРАВЛІННЯ ІНВЕСТИЦІЙНИМИ ПРОЕКТАМИ**

## **МЕТОДИЧНІ ВКАЗІВКИ**

до практичних занять, самостійної та індивідуальної роботи для студентів освітньо-кваліфікаційного рівня «магістр» спеціальності 181 – Харчові технології усіх форм навчання

> ЗАТВЕРДЖЕНО на засіданні кафедри менеджменту та державної служби протокол № 6 від 23.11.2017 р.

## **ЧЕРНІГІВ ЧНТУ 2017**

Маркетингові дослідження та управління інвестиційними проектами. Методичні вказівки до практичних занять, самостійної та індивідуальної роботи для студентів освітньо-кваліфікаційного рівня «магістр» спеціальності 181 «Харчові технології» усіх форм навчання. / Укладачі: Бутко М.П., Повна С.В.– Чернігів: ЧДТУ, 2017. – 32 с.

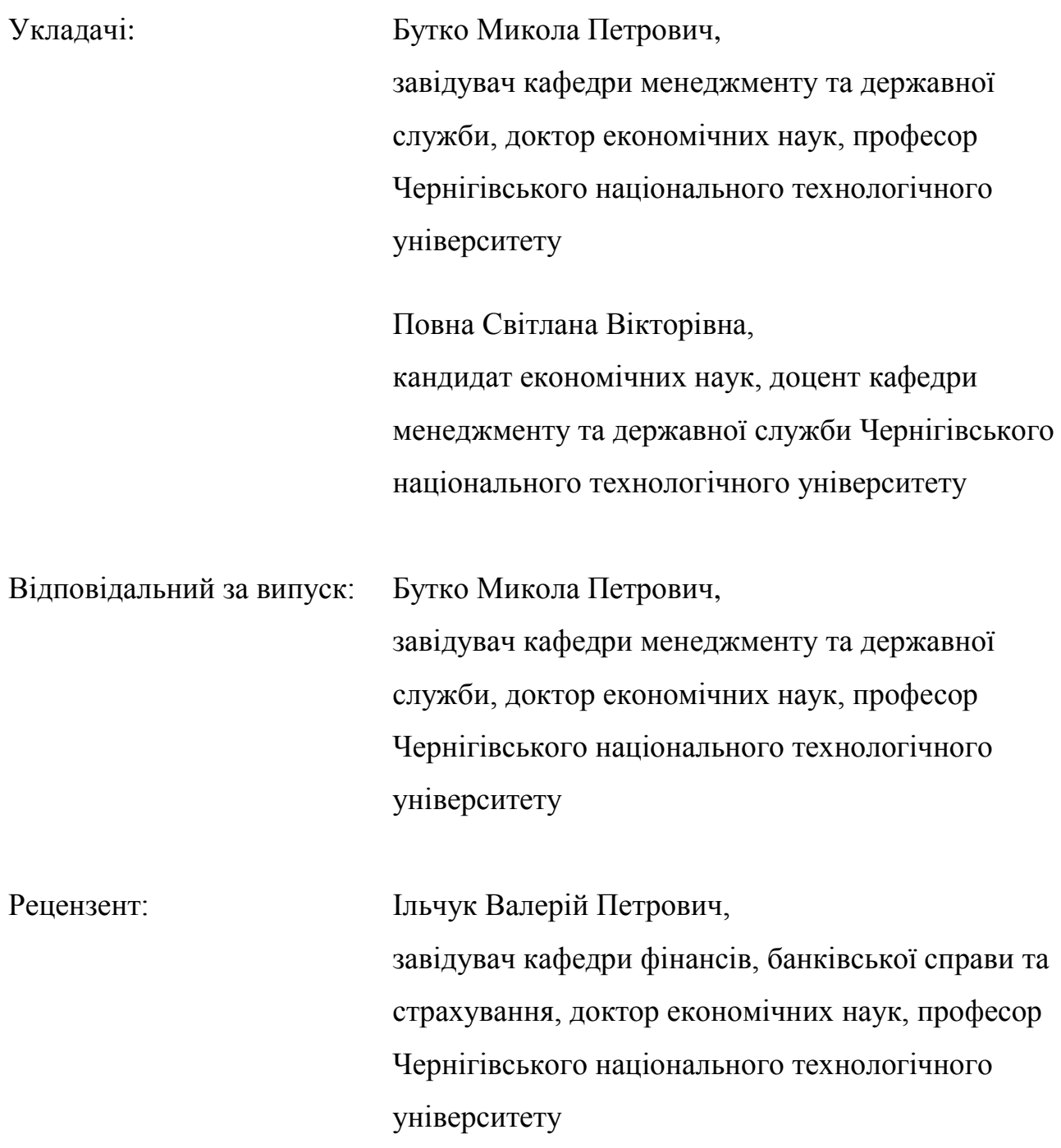

#### **ВСТУП**

Методичні вказівки призначені для опанування студентами освітньокваліфікаційного рівня «магістр» спеціальності 181 «Харчові технології» усіх форм навчання практичної частини дисципліни "Маркетингові дослідження та управління інвестиційними проектами", виконання самостійної та індивідуальної роботи.

*Метою* викладання навчальної дисципліни "Маркетингові дослідження та управління інвестиційними проектами" є формування у студентів знань і вмінь щодо проведення маркетингових досліджень та їх використання для розробки стратегії підприємства, а також використання сучасного проектного підходу до вирішення задач розвитку організації, орієнтації цих процесів на досягнення кінцевих результатів з мінімальними витратами часу та коштів.

*Предметом* вивчення навчальної дисципліни є теоретичні та практичні аспекти вивчення процесу проведення маркетингових досліджень та їх подальшого використання при розробці стратегії розвитку організації, та управління інвестиційними проектами, що дозволяє досягати запланованих результатів при дотриманні визначених термінів початку і завершення робіт, прогнозованих обмежень у витратах, трудових, матеріальних і фінансових ресурсах.

В результаті практичних занять студенти мають ознайомитися з теоретичними відомостями, прикладами та виконати індивідуальні завдання за вказаними темами.

Кожна практична робота містить мету заняття, короткі теоретичні відомості, практичні та індивідуальні завдання, контрольні питання. За практичними роботами необхідно написати та захистити звіт про виконання практичних робіт та самостійної роботи студента.

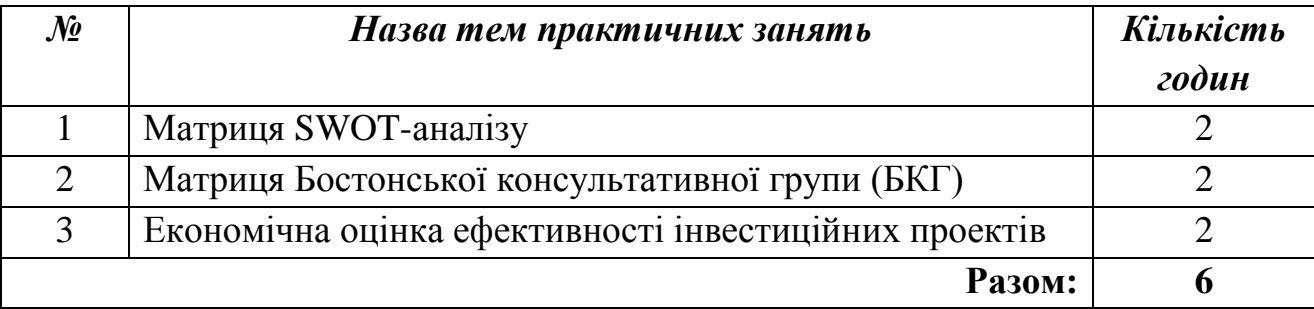

#### **Тематичний план практичних занять**

#### **Практичне заняття №1**

## **Матриця SWOT-аналізу**

#### **1.1 Мета заняття**

Навчитися аналізувати зовнішнє середовище організації, оцінювати можливості та загрози, які воно із собою несе; внутрішнє середовище, його сильні і слабкі сторони, а також комбінувати фактори зовнішнього та внутрішнього середовища для розробки напрямів подальших дій підприємства.

#### **1.2 Короткі теоретичні відомості**

#### *1.2.1 Аналіз ринкових можливостей і загроз*

*Ринкові можливості* – це сприятливі для підприємства тенденції розвитку маркетингового зовнішнього середовища, завдяки яким підприємство може отримати нові ринкові перспективи своєї діяльності та посилити свої ринкові позиції.

*Ринкові загрози* – це несприятливі для підприємства тенденції розвитку маркетингового зовнішнього середовища, які можуть негативно вплинути на ринкові позиції підприємства та його діяльність в цілому.

Зовнішнє середовище постійно змінюється: ринкові можливості і загрози виникають, змінюються і зникають, тому мета менеджменту полягає в тому, щоб, розпізнавши ринкові можливості і загрози, використати ринкові можливості та знешкодити ринкові загрози в діяльності підприємства або уникнути їх впливу.

Аналіз зовнішнього середовища містить дві складові частини:

1) Аналіз макросередовища;

2) Аналіз галузі.

*Макросередовище* створює загальні умови діяльності організації і переважно не має специфічного впливу на конкретну організацію, однак рівень впливу стану оточення на організації різний. Водночас навіть великі організації практично не мають зворотного впливу на макрооточення. Воно є причиною й умовою обмеження або розширення сфери діяльності організації, спричинює необхідні в ній зміни.

Аналіз макрооточення передбачає вивичення впливу таких компонент: демографічної, економічної, природної, технологічної, політико-правової та соціально-культурної. Характеристики компонент подані у табл. 2.1.

При аналізі макросередовища виділяють різні види аналізу – PEST-аналіз, STEP-аналіз, SLEPT- аналіз, PESTLE- аналіз, STEEPLE- аналіз, PESTELIаналіз. Всі ці назви маркетингового аналізу фактично є абревіатурою перших літер деяких факторів макросередовища, а саме:

 $P$  – political – політичний;

E – economical – економічний (економіка);

 $S - social - coni$ альний:

T – technological – технологічний (науково-технічний прогрес);

L – legal – законодавчий;

E – ecological – екологічний (природний);

E – educational – освітній – мається на увазі фактор освіти, навчання та працевлаштування, який впливає на наявність і рівень кваліфікації персоналу на ринку робочої сили – з одного боку, та на потенційні потреби майбутніх споживачів – з іншого боку.

Отже, враховуючи зміст складових літер в назві-абревіатурі, вищезазначені різновиди аналізу мають таке значення:

PEST-аналіз – аналіз політичного (P), економічного (Е), соціального (S) та технологічного (T) факторів;

STEP-аналіз – аналіз соціального (S), технологічного (T), економічного (Е), та політичного (Р) факторів – фактично це PEST-аналіз в іншій послідовності факторів;

SLEPT- аналіз – аналіз соціального (S), законодавчого (L), економічного (Е), політичного (Р) та технологічного (Т) факторів – фактично до PEST-аналізу додали законодавчий фактор (L),

PESTLE- аналіз – аналіз політичного (P), економічного (Е), соціального (S) та технологічного (T), законодавчого (L), екологічного (Е) факторів;

STEEPLE- аналіз – аналіз соціального (S), технологічного (T), економічного (Е), екологічного (Е), політичного (P), законодачого (L) та освітнього (Е) факторів;

PESTELI- аналіз – до STEEPLE- аналізу додається аналіз галузі I (Industry Analysis).

Результати аналізу можуть оформлятися у вигляді матриці, по горизонтальній осі якої визначаються чинники макросередовища, на вертикальній – сила їхнього впливу в балах, рангах або інших одиницях виміру. Результати такого аналізу дозволяють оцінити зовнішню економічну ситуацію, що склалася в галузі виробництва та комерційної діяльності.

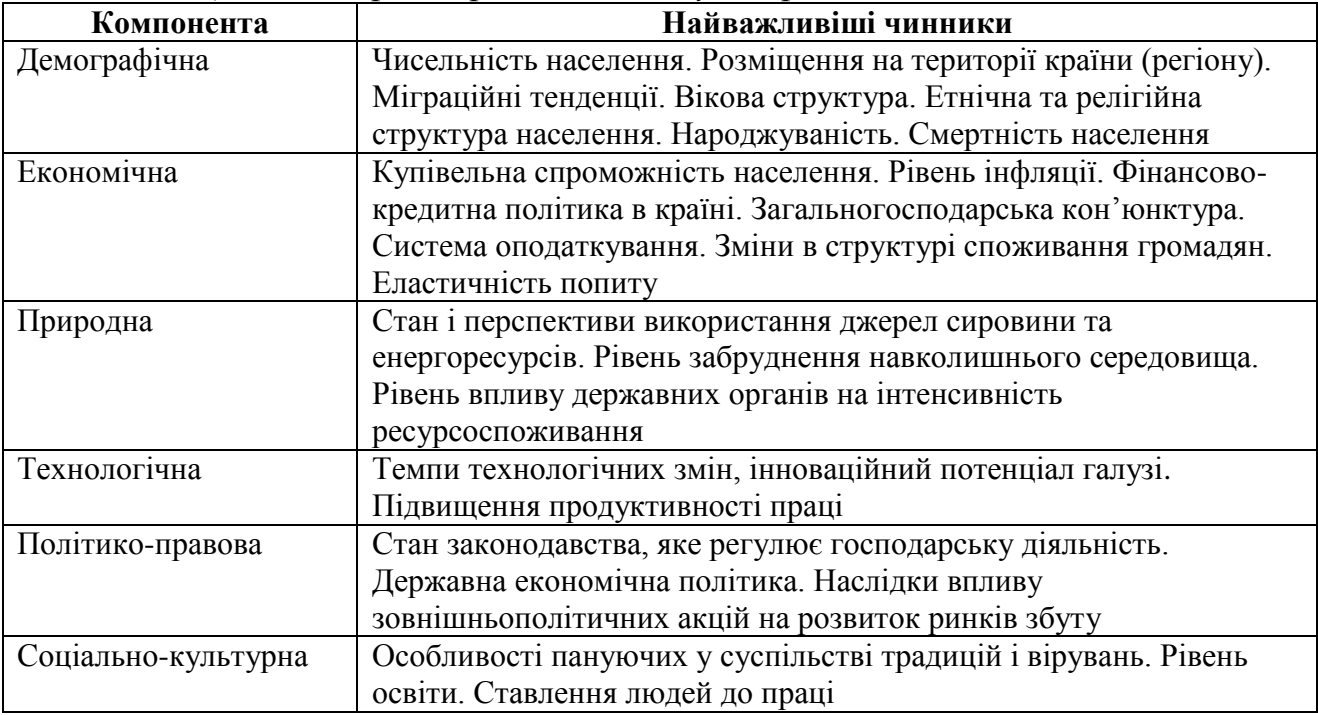

*Таблиця 1.1 – Характеристика стану макрооточення*

Аналіз різних компонент макрооточення слід вести не автономно, а системно, відстежуючи як власні зміни конкретної компоненти, так і її вплив на інші. Рівень впливу окремих компонент макрооточення на певні організації різний залежно від розміру організації, галузевої належності, територіального розміщення тощо. Наприклад, вважають, що великі організації зазнають більшого впливу макрооточення, ніж малі, тому при його вивченні потрібно визначити, які з зовнішніх чинників кожної компоненти найбільше впливають на їхню діяльність, а також, які з них є потенційними носіями загроз або можливостей.

*Фактори та показники макросередовища* можуть впливати на маркетинговий розвиток підприємства в трьох напрямах:

- 1) Позитивно і тоді вони виступають у ролі ринкових можливостей;
- 2) Негативно і тоді вони є ринковими загрозами;
- 3) Індиферентно коли вони не впливають на розвиток підприємства, і їх можна проігнорувати.

Приклади впливу факторів маркетингового макросередовища як ринкових можливостей або ринкових загроз на діяльність підприємства представлено в табл. 1.2 і 1.3.

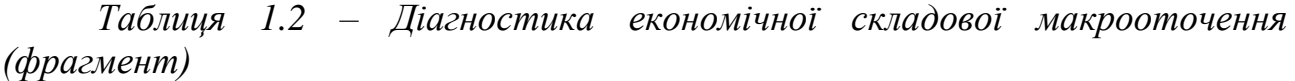

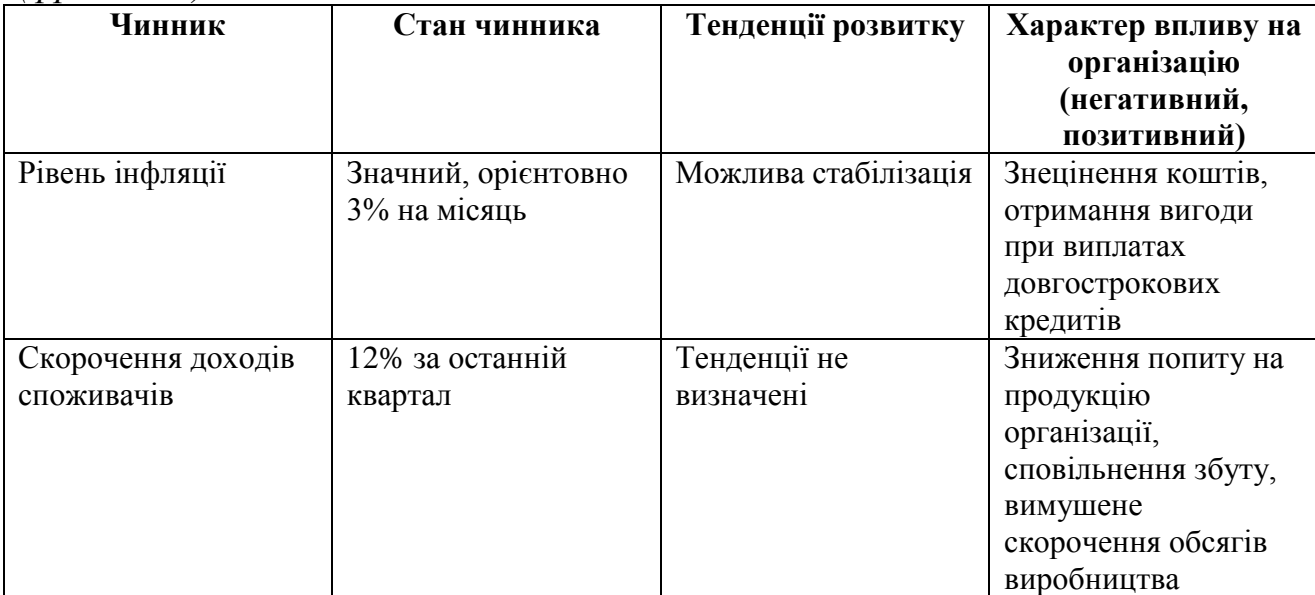

*Таблиця 1.3 – Приклад впливу факторів маркетингового макросередовища на підприємство – виробника товарів для дітей з позиції ринкових можливостей та загроз*

| Фактор               | Тенденції зміни фактора            | Вплив зміни фактора на<br>діяльність підприємства |
|----------------------|------------------------------------|---------------------------------------------------|
| Економіка            | Зростання економіки                | можливість                                        |
|                      | Підвищення рівня доходів та        | можливість                                        |
|                      | купівельної спроможності           |                                                   |
|                      | населення                          |                                                   |
| Політико-            | Несприятливі зміни в системі       | загроза                                           |
| законодавчий         | оподаткування                      |                                                   |
|                      | Підвищення рівня законодавчої      | можливість                                        |
|                      | стабільності                       |                                                   |
| Природний            | Загроза епідемії грипу             | загроза                                           |
| Науково-технічний    | Поява нової технології виробництва | загроза                                           |
| прогрес              | у конкурентів                      |                                                   |
| Демографія           | Підвищення рівня народжуваності    | можливість                                        |
| Соціально-культурний | Зростання рівня диференціації      | загроза, якщо цільовими                           |
|                      | суспільства, збільшення питомої    | сегментами підприємства є                         |
|                      | ваги діаметрально протилежних      | середній клас;                                    |
|                      | соціальних класів                  | можливість, якщо цільовими                        |
|                      |                                    | сегментами підприємства є                         |
|                      |                                    | граничні соціальні класи                          |

*Аналіз галузі* для виявлення ринкових можливостей і загроз передбачає аналіз факторів мезосередоовища:

- Конкурентів;
- Постачальників;
- Торговельних посередників;
- Споживачів.

Перелік деяких чинників основних компонент мезооточення поданий в табл. 1.4.

| Компонента    | Найважливіші чинники                                                |
|---------------|---------------------------------------------------------------------|
| Конкуренти    | Галузеві конкуренти, які виробляють аналогічну продукцію і          |
|               | реалізують її на тому ж ринку. Товари-замінники. Потенційні         |
|               | конкуренти                                                          |
| Покупці       | Географічне розміщення. Демографічні характеристики (вік, освіта,   |
|               | сфера діяльності тощо). Соціально-психологічні характеристики       |
|               | (положення в суспільстві, манера поведінки, смаки, звички, традиції |
|               | тощо). Ставлення покупця до продукту (чи він сам використовує       |
|               | продукт, як його оцінює тощо)                                       |
| Постачальники | Рівень спеціалізованості постачальника. Зосередження                |
|               | постачальника на роботі з конкретними клієнтами. Важливість для     |
|               | постачальника обсягу продажу. Вартість товару, який реалізується.   |
|               | Гарантія якості товару. Пунктуальність і обов'язковість виконання   |
|               | умов постачання товару                                              |

*Таблиця 1.4 – Характеристика мезооточення організації*

Під час аналізу мезооточення особливу увагу звертають на конкурентне середовище, в якому перебуває організація, діяльність конкурентів з метою уникнення конфліктів, ефективного використання ресурсів тощо. Приклад дослідження мезооточення поданий у табл. 1.5.

| Компонента    | Чинник                    | Тенденція<br>розвитку                              | Вплив на<br>організацію                                               | Можлива<br>відповідна<br>реакція<br>організації           |
|---------------|---------------------------|----------------------------------------------------|-----------------------------------------------------------------------|-----------------------------------------------------------|
| Постачальники | Постачальники<br>сировини | Подорожчання<br>матеріалів;<br>збільшення<br>боргу | Нерегулярне<br>постачання;<br>збільшення<br>собівартості<br>продукції | Пошук нових<br>форм співпраці,<br>зміна<br>постачальників |
|               | Кредитори                 | Високі кредитні<br>ставки                          | <b>Відсутність</b><br>коштів на<br>технічне<br>переозброєння          | Пошук нових<br>джерел<br>фінансування                     |

*Таблиця 1.5 – Фрагмент дослідження мезооточення*

Залежно від співвідношення величини ринкових можливостей та ринкових загроз стратегічні бізнес-підрозділи підприємства поділяються на такі різновиди (рис. 1.1):

- *Ідеальний стратегічний бізнес-підрозділ* охоплює вид бізнесу з великими ринковими можливостями і низькими ринковими загрозами;
- *Привабливий стратегічний бізнес-підрозділ* охоплює вид бізнесу з великими ринковими можливостями і значними ринковими загрозами;
- *Зрілий стратегічний бізнес-підрозділ* характеризується невеликими ринковими можливостями і низькими ринковими загрозами, що характерно для стадії зрілості життєвого циклу товару;
- *Небезпечний стратегічний бізнес-підрозділ* має великі ринкові загрози за незначних ринкових можливостей.

|                    |          | значні                                       | незначні                                     |
|--------------------|----------|----------------------------------------------|----------------------------------------------|
|                    | значні   | Привабливий стратегічний<br>бізнес-підрозділ | Небезпечний стратегічний<br>бізнес-підрозділ |
| РИНКОВІ<br>ЗАГРОЗИ | незначні | Ідеальний стратегічний<br>бізнес-підрозділ   | Зрілий стратегічний<br>бізнес-підрозділ      |

*РИНКОВІ МОЖЛИВОСТІ*

*Рисунок 1.1 – Матриця різновидів стратегічних бізнес-підрозділів підприємства, залежно від співвідношення характеру ринкових можливостей та загроз*

Таким чином, у зовнішньому середовищі постійно відбуваються процеси, які відкривають нові сприятливі умови для організації, або, навпаки, створюють додаткові труднощі. Роль зовнішньої діагностики полягає у визначенні можливостей і загроз організації, які містить віддалене і безпосереднє її оточення.

## *1.2.2 Аналіз внутрішнього середовища, сильних та слабких сторін підприємства*

Внутрішнє середовище – це та частина загального середовища, яка перебуває в межах організації. Внутрішнє середовище інтерпретується як універсальне, незалежне від організаційно-правової форми організації, й об'єднує функціональні сфери її діяльності: маркетинг, виробництво, фінанси, кадри, організація, дослідження й розвиток. Кожну з цих сфер можна охарактеризувати за допомогою основних чинників, які можуть бути джерелом і переваг, і недоліків організації. Наведемо перелік компонент і деяких чинників внутрішнього середовища (табл. 1.6).

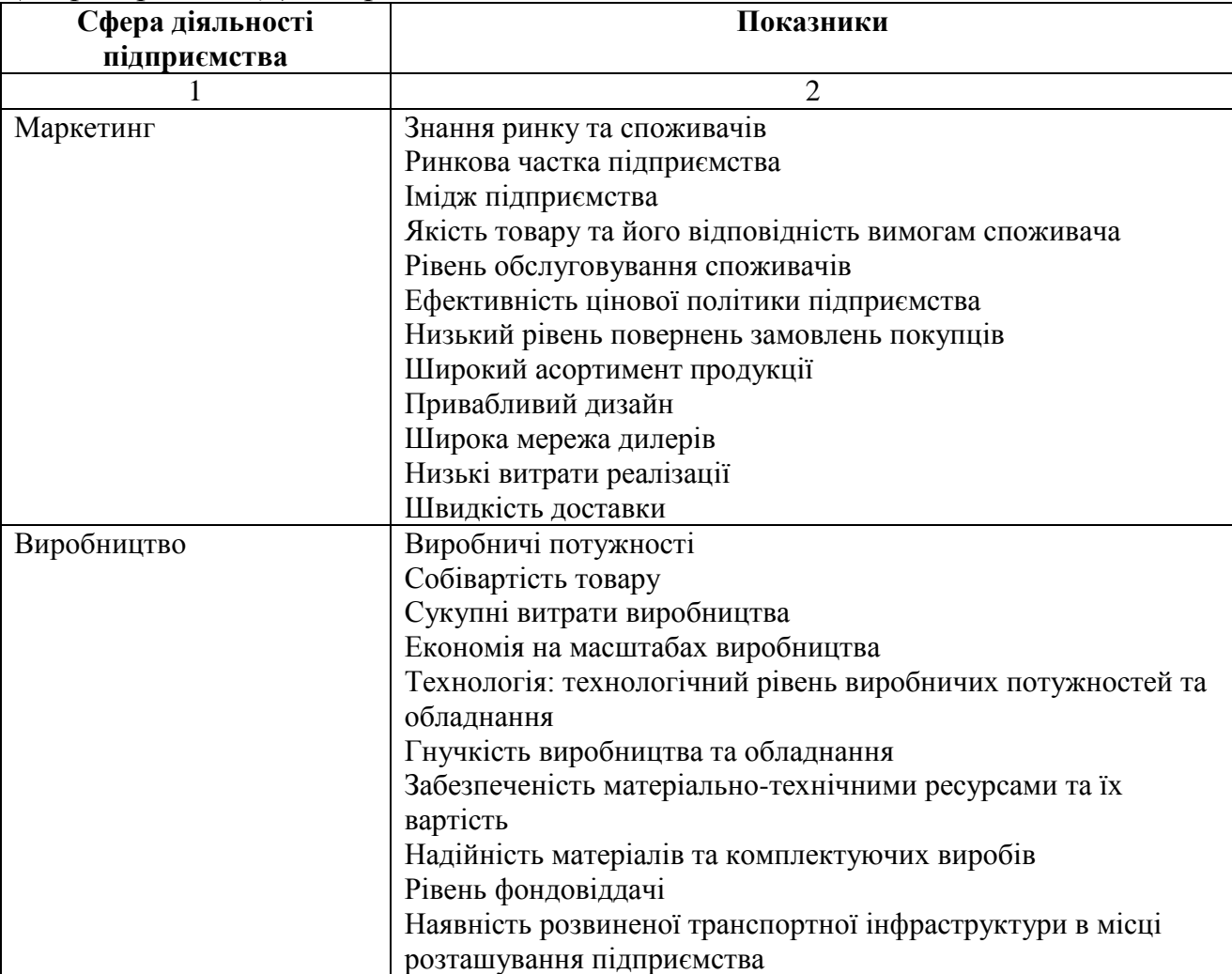

*Таблиця 1.6 – Сфери і показники внутрішнього середовища (мікросередовища) підприємства*

*Продовження табл. 1.6*

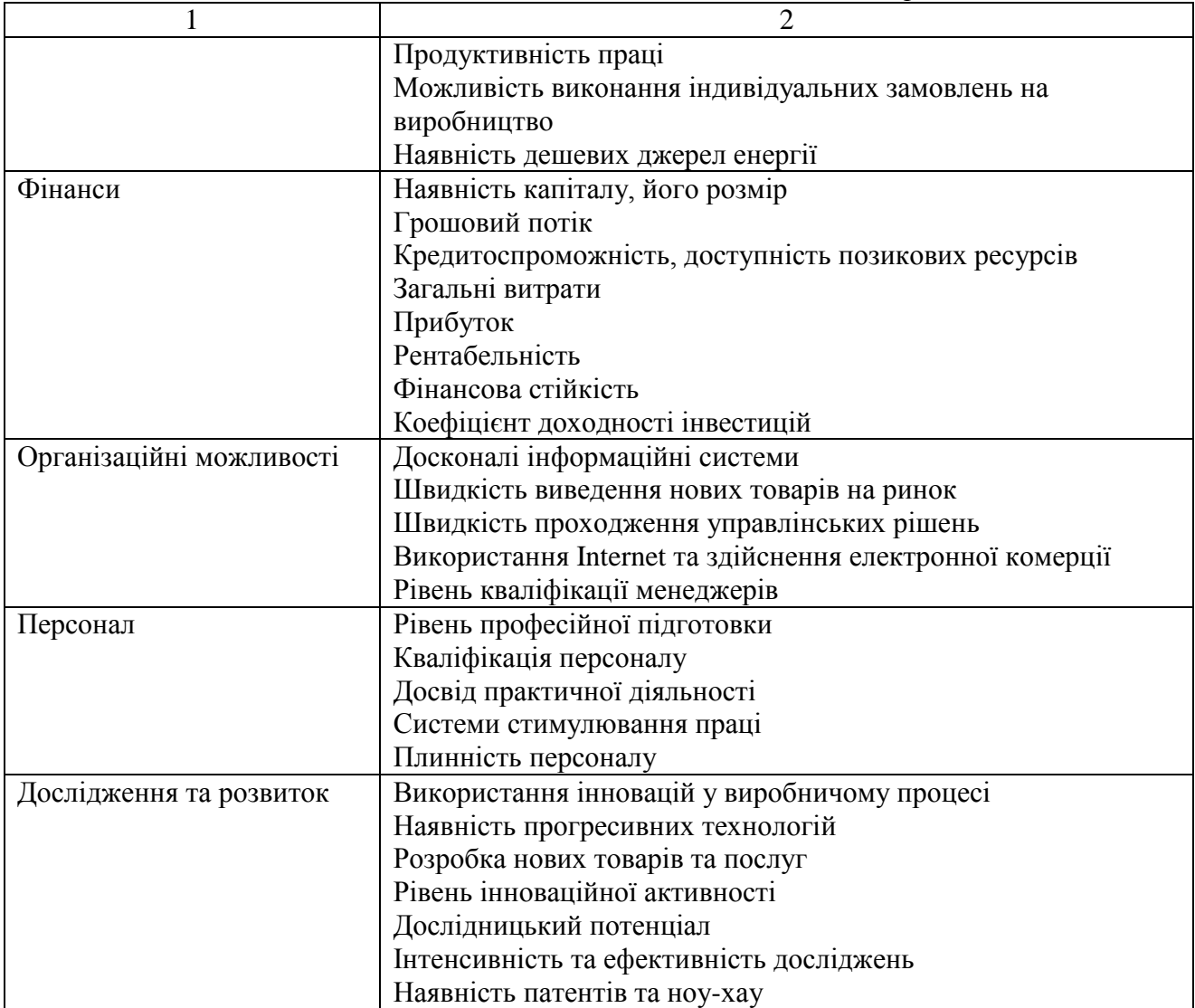

Роль внутрішньої діагностики полягає у визначенні сильних і слабких сторін організації, порівнянні їх з аналогічними даними конкурентів і оцінці позиції організації відповідно до умов зовнішнього середовища.

Сильні сторони є перевагами, які організація використовує в конкурентній боротьбі та прагне максимально зміцнити. З сильних сторін найважливішими вважають ті, які забезпечують організації істотне випередження конкурентів.

Слабкі сторони мають перебувати під постійним контролем з метою їх усунення.

Наприклад, до сильних сторін організації належить висока компетентність, адекватні фінансові ресурси, задовільна кваліфікація працівників, добра репутація у покупців, захищеність від конкурентного тиску, передова технологія, наявність інноваційних можливостей, а до слабких – відсутність стратегічних напрямів діяльності, погіршення конкурентної позиції, застаріле устаткування, наявність внутрішніх виробничих проблем, відставання

у сфері досліджень і розробок, неспроможність конкурувати тощо. Приклад аналізу внутрішнього середовища організації поданий у табл. 1.7.

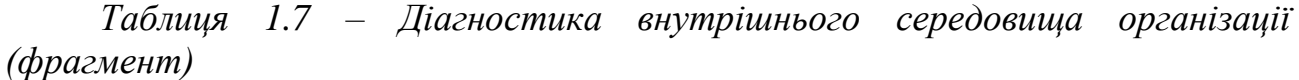

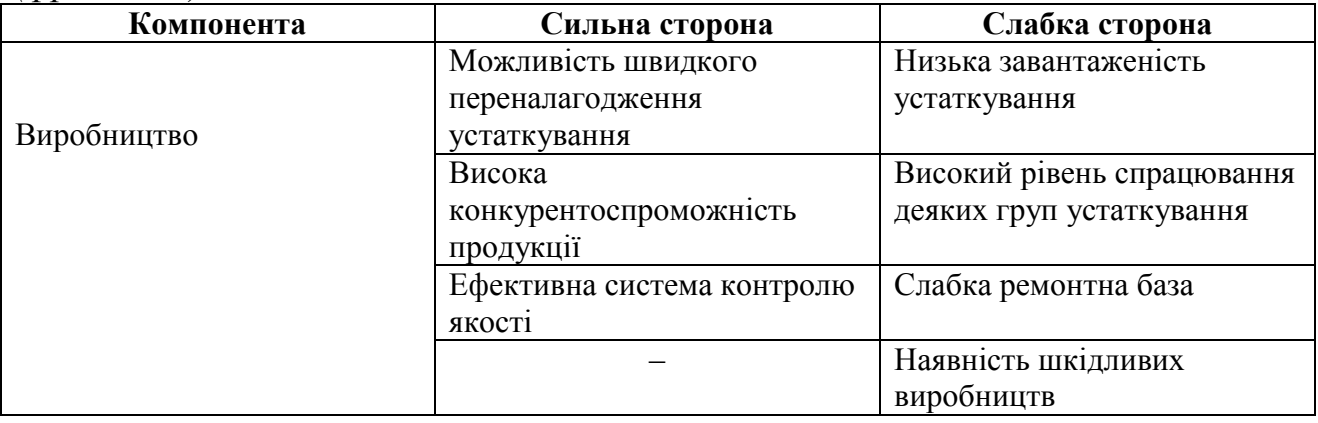

Практика стратегічного менеджменту свідчить, що недоцільно зосереджуватися тільки на пошуку й усуненні слабких сторін організації, ігноруючи позитивні чинники. Рекомендують для початку скласти перелік сильних сторін організації та переконатися, що їм приділено достатньо уваги. Лише після цього доцільно скласти перелік проблем і прагнути їх усунути.

Доволі часто відносне порівняння сильних і слабких сторін конкретної організації та конкурентів важить більше, ніж їхнє абсолютне значення, хоч існує проблема отримання відповідної інформації, адже частина показників мають внутрішнє призначення (відомості про виробничі потужності, особливості виробничого процесу, якісні та кількісні характеристики досліджень, тип системи збуту тощо).

Іноді для аналізу сильних і слабких сторін організації застосовують SNWаналіз (Strength – сильна сторона, Neutral – нейтральна сторона, і Weakness– слабка сторона). Основною причиною додавання нейтральної сторони є те, що часто для перемоги в конкурентній боротьбі може виявитися достатнім стан, коли конкретна організація щодо всіх своїх конкурентів за всіма, окрім однієї, ключової позиції, знаходиться в стані N, і лише за однією в стані S.

#### *Процес аналізу сильних і слабких сторін підприємства*

На першому етапі формуються показники, за якими визначаються сильні або слабкі сторони підприємства. При цьому виділяють 5 основних розділів: маркетинг, виробництво, фінанси, організація, персонал.

На другому етапі здійснюється внутрішній порівняльний аналіз показників сильних та слабких сторін підприємства. При цьому позицію підприємства щодо кожного показника порівняно із конкурентами визначають у п'ятибальному діапазоні:

5 – найсильніша;

4 – сильна;

2 – слабка;

1 – найслабша.

На четвертому етапі показникам сильних та слабких сторін присвоюється відповідний ранг (вагомість), залежно від їх важливості для даного цільового ринку.

Ранг визначається у трьохбальному діапазоні:

3 – найважливіший;

2 – важливий;

1 – неважливий.

Позиції та ранги показників сильних і слабких сторін підприємства визначаються методом експертних оцінок.

Висока або низька позиція показника сама по собі ще не означає перевагу або слабкість підприємства на ринку. Необхідно обов'язково враховувати ранг. Якщо, наприклад, показник, який має найвищу позицію, не є важливим щодо впливу на цільовий ринок (має низький ранг), то він залишається внутрішньою сильною стороною підприємства, яка, однак, не може бути його сильною стороною з ринкових позицій, тобто таку не можна розглядати як джерело конкурентної переваги підприємства. І навпаки, якщо показник, який має найнижчу позицію порівняно із конкурентами, але має найнижчий ранг, тобто не є важливим для цільового ринку, то цей показник, будучи слабкою стороною підприємства, не робить його конкурентно-вразливим.

Отже, не всі слабкі сторони необхідно перетворювати на сильні і не всі сильні сторони необхідно підтримувати і розвивати.

На п'ятому етапі для розроблення стратегічних орієнтирів підприємства щодо кожного показника сильних та слабких сторін підприємства формуємо матрицю, за якою можливі чотири основні напрями стратегічних дій щодо сильних та слабких сторін підприємства (рис 1.2):

- підтримання позицій і розвиток показника сильної сторони до рівня конкурентної переваги підприємства – якщо сильна сторона підприємства є важливою для цільового ринку (І квадрат матриці);
- концентрація зусиль, розвиток, зміцнення показника коли слабка сторона підприємства відчутно впливає на діяльність підприємства на цільовому ринку, тобто має високий ранг (ІІ квадрат матриці);
- зниження уваги та інвестицій якщо сильна сторона підприємства не є важливою для цільового ринку (ІІІ квадрат матриці);
- низькі стратегічні пріоритети до слабкої сторони якщо мова йде  $\bullet$ про слабкий показник підприємства, який не є важливим для його цільового ринку (IVквадрат матриці).

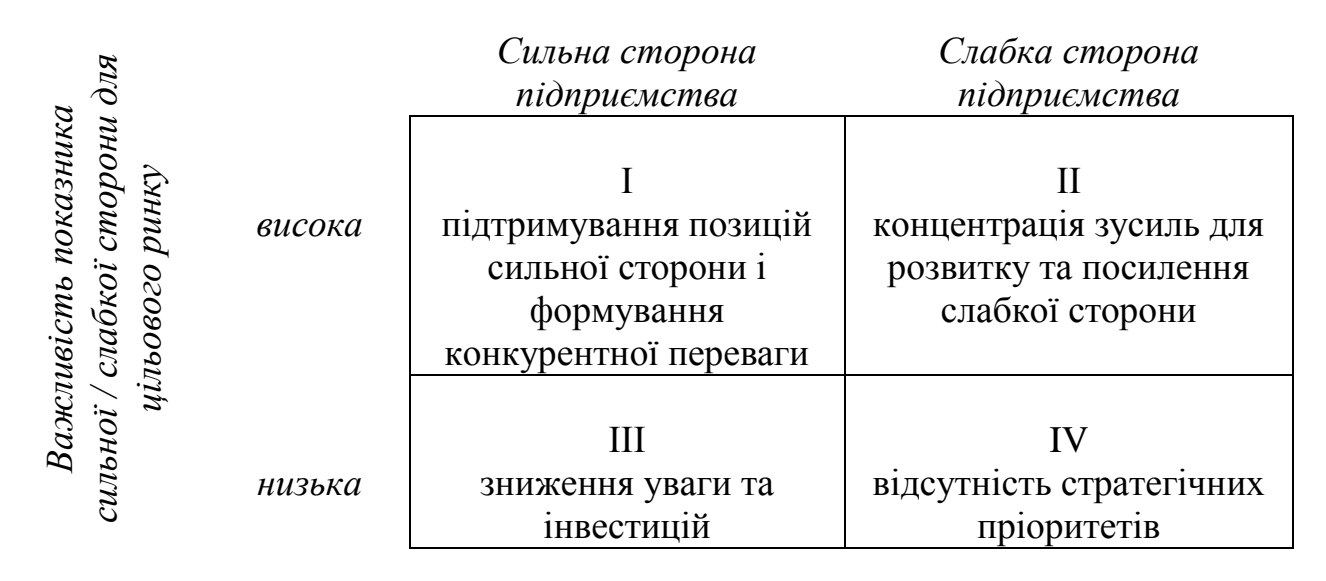

*Рисунок 1.2 – Матриця стратегічних дій підприємства щодо показників його сильних та слабких сторін*

#### *1.2.3 Матриця SWOT-аналізу*

Узагальнюючим елементом SWOT-аналізу, на якому базується формування стратегії підприємства, є матриця SWOT-аналізу – матриця сильних та слабких сторін, можливостей та загроз. Розробка матриці SWOTаналізу полягає у комбінуванні факторів ринкових можливостей і загроз із факторами сильних та слабких сторін підприємства (рис 1.3)

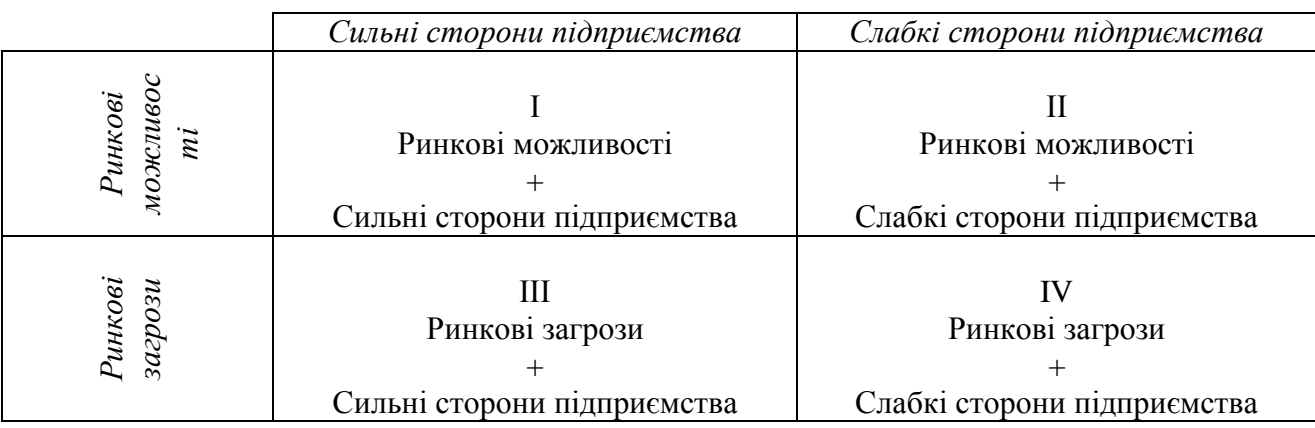

Рисунок 1.3 – Матриця SWOT-аналізу

Сутність матриці SWOT-аналізу полягає в тому, що вона дає змогу завдяки різноманітним комбінаціям сильних та слабких сторін підприємства з одного боку та ринкових можливостей та загроз з іншого боку, сформувати оптимальну стратегію підприємства згідно з умовами ринкового середовища.

Відповідно до матриці SWOT-аналізу виділяють чотири основні стратегічні цілі і чотири відповідні стратегії (рис 1.4)

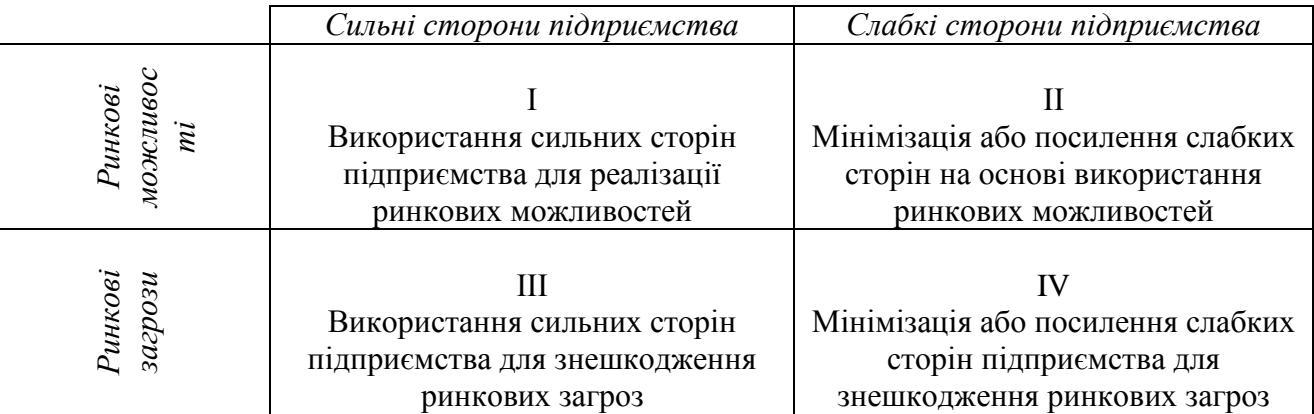

Рисунок 1.4 – Матриця SWOT-аналізу та відповідні стратегічні цілі підприємства

Необхідно обмежувати кількість факторів, які розглядаються в якості ринкових можливостей і загроз. Наприклад, виділено 20 ринкових можливостей і 20 ринкових загроз, а також 10 сильних сторін підприємства і 15 слабких сторін. В цьому випадку в кожному квадранті отримаємо від 200 до 300 варіантів, які необхідно узгодити між собою. Для спрощення завдання необхідно згрупувати виділені фактори та зупинитися на найбільш значущих.

Перший і другий квадрант матриці SWOT передбачають комбінування ринкових можливостей (підвищення попиту, зниження конкуренції і т.ін.) із сильними і слабкими сторонами підприємства.

Перший квадрант «Ринкові можливості – Сильні сторони підприємства» передбачає використання ринкових можливостей на основі сильних сторін підприємства. Необхідно відповісти на питання: «Як максимально вигідно скористатися ринковими можливостями, застосовуючи сильні сторони підприємства?».

У другому квадранті «Ринкові можливості – Слабкі сторони підприємства» необхідно розглянути слабкі сторони підприємства, які заважають використати ринкові можливості. Необхідно відповісти на питання: «Як посилити слабкі сторони підприємства, щоб використати ринкові можливості?».

Третій і четвертий квадранти матриці дозволяють розробити стратегічні дії, які необхідно застосувати для зменшення або знешкодження дії ринкових загроз на діяльність підприємства.

Третій квадрант «Ринкові загрози – Сильні сторони підприємства» вимагає відповіді на питання: «Як треба використати сильні сторони підприємства, щоб протистояти ринковим загрозам та зменшити ринкові ризики?»

Четвертий квадрант матриці «Ринкові загрози – Слабкі сторони підприємства» є найбільш складним у стратегічному аспекті, адже використати слабкі сторони для знешкодження ринкових загроз неможливо. Але якщо підприємство ідентифікувало загрози ринку і свої слабкі сторони, необхідно визначити напрями посилення слабких сторін. Проблемне питання буде таким: «Які стратегічні дії треба здійснити, щоб посилити найбільш важливі слабкі

сторони підприємства і знешкодити дію ринкових загроз на діяльність підприємства?». Найбільшу стратегічну вразливість має підприємство, у якого слабкою стороною є собівартість продукції при ринковій загрозі зниження цін конкурентами. В цьому випадку необхідно шукати шляхи нецінової конкуренції і шукати джерела диференціації. Якщо таких джерел не існує, то даний напрям бізнесу (стратегічний бізнес-підрозділ) необхідно закривати.

## **1.3 Практичні та індивідуальні завдання**

1. Використовуючи наведені теоретичні дані, проаналізувати в табличному вигляді характеристики макро- та мезосередовища підприємства, з діяльністю якого Ви добре обізнані. Результати аналізу оформити у вигляді таблиці (за прикладом таблиць 1.3, а також таблиці 1.5).

Надалі звести результати окремо за макро- та мезооточенням у матрицю, по горизонтальній осі визначити чинники середовища, на вертикальній – силу їхнього впливу в балах. Оцінки визначити за шкалою від -5 до +5 (де -5 – найбільш несприятливий вплив; 0 – нейтральний вплив; +5 – найбільш сприятливий вплив). Форма оцінки – в табл. 1.8

| Чинники середовища | Вага | Оцінка в балах | Зважена оцінка |
|--------------------|------|----------------|----------------|
|                    |      |                |                |
|                    |      |                |                |

*Таблиця 1.8 – Аналіз можливостей та загроз діяльності підприємства*

2. Проаналізуйте сильні та слабкі сторони відомого Вам підприємства згідно наданого у теоретичних відомостях процесу такого аналізу.

3. Розробіть матрицю SWOT-аналізу для досліджуваного підприємства.

## **1.4 Контрольні питання**

- 1. Сутність ринкових можливостей та загроз.
- 2. Які складові частини містить аналіз зовнішнього середовища?
- 3. Розкрийте сутність чинників, які характеризують стан макросередовища.
- 4. Розкрийте сутність чинників, які характеризують стан мезооточення.
- 5. Які виділяються види стратегічних бізнес-підрозділів підприємства, залежно від співвідношення характеру ринкових можливостей та загроз?
- 6. Які основні сфери внутрішнього середовища, що можуть забезпечити силу та слабкість підприємства?
- 7. На яких сторонах підприємства сильних чи слабких треба зосереджуватися в першу чергу, і чому?
- 8. Який процес аналізу сильних та слабких сторін підприємства?
- 9. Опишіть матрицю стратегічних дій підприємства щодо показників його сильних та слабких сторін.

## **Матриця Бостонської консультативної групи (БКГ)**

**2.1 Мета:** використовуючи матрицю БКГ, навчитися розробляти стратегію фірми на основі маркетингових досліджень ринку.

#### **2.2 Теоретичні відомості**

Все, що випускає підприємство, називається змістом *господарського портфелю фірми.*

Робочим інструментом портфельного аналізу є матриця, запропонована Бостонською консультативною групою. Перспективи розвитку підприємства визначаються одним показником – зростанням попиту.

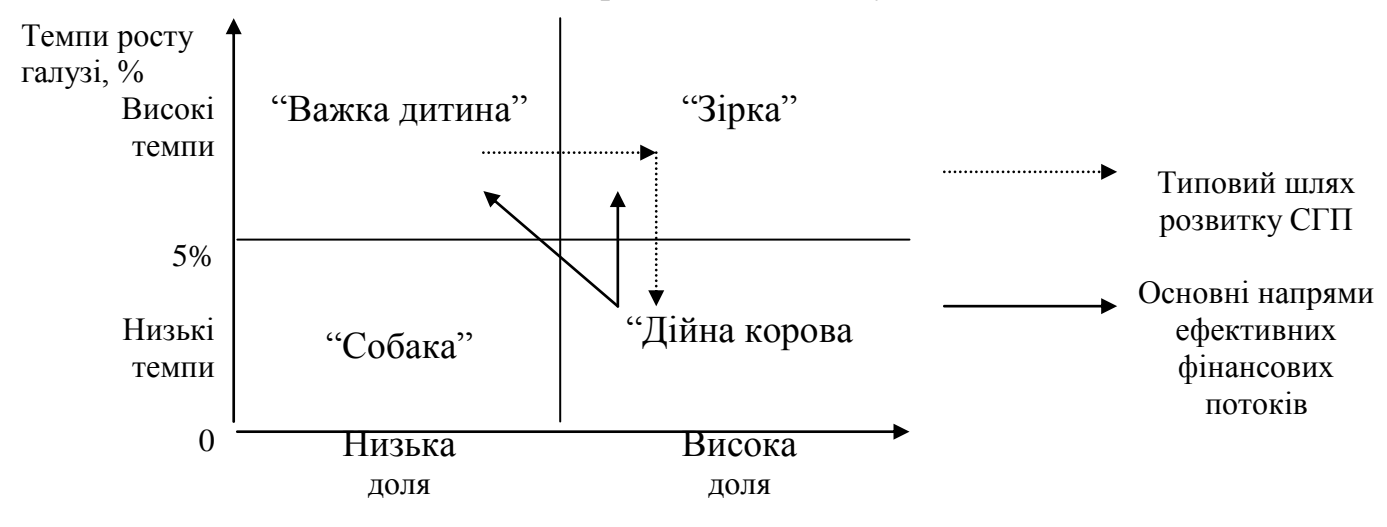

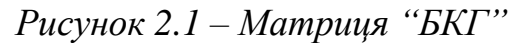

*"Зірка"* – висока доля у галузі, що швидко зростає, займає лідируюче становище на ринку, приносить значні доходи, однак більша частина цих доходів витрачається на підтримку лідируючого положення. Звідси дана стратегічна зона господарювання (*СЗГ*) постійно відчуває недостатність коштів.

*"Дійна корова"* – висока доля у стабільній або старіючій галузі, займає лідируюче становище, що призводить до стійких та досить високих прибутків. На конкурентну боротьбу нема необхідності витрачати значні кошти, бо фірма вже досить добре відома на ринку. Стабільні темпи росту не приваблюють менших конкурентів (на відміну від "Зірки"), оскільки не дають їм можливості "втиснутися" у вже складену та досить стабільну галузеву структуру. Прибутків значно більше, ніж необхідно для підтримки досягнутої ринкової долі. Цей фінансовий надлишок направляється для підтримки інших СЗГ.

*"Важка дитина"* – низько доля у галузі, що швидко зростає, має найбільш складне положення. Складається ситуація "або-або": або нарощувати зусилля та становитися "Зіркою", або уходити з ринку. Як правило, для

нарощування зусиль не вистачає власних коштів, оскільки займана доля ринку не забезпечує отримання необхідного прибутку. Тому потрібна фінансова підтримка з боку "Дійних корів".

Взагалі, *типовий шлях життєздатної СЗГ* наступний: "Важка дитина" – завоювання долі ринку – "Зірка" – зниження темпів галузі (старіння галузі) – "Дійна корова".

*"Собака"* – низька доля у слабкозростаючій або стабільній галузі, займає найгірший стан: прибутків не дає, але вимагає засобів для підтримки свого положення. Дана СЗГ лише відтягує на себе фінансові ресурси фірми.

Фірма добивається стійкості лише у тому випадку, коли досягнуто оптимальне співвідношення між її стратегічними господарськими підрозділами, що є "Важкими дітьми", "Зірками", "Дійними коровами".

Після визначення місця кожної СЗГ у системі координат "темпи росту попиту / ринкова доля" необхідно обрати оптимальну для кожної СЗГ стратегію.

## *Приклад:*

Підприємство спеціалізується на випуску фотоапаратів, кінокамер і високоточних оптичних приладів. В останні роки ним налагоджено випуск відеокамер. Продукція підприємства має споживачів в Україні, ближньому зарубіжжі, країнах, що розвиваються, а також у країнах Західної Європи. Основними споживачами оптичних приладів є медицина і сільське господарство, оборонна промисловість. Виручка від реалізації продукції в умовних грошових одиницях за останні 4 роки і частка ринку підприємства і сильнішого конкурента з кожного виду продукції подано в табл.2.1.

| Види продукції                                                |      | Виручка від реалізації           |      | Частка ринку у |                      |        |  |
|---------------------------------------------------------------|------|----------------------------------|------|----------------|----------------------|--------|--|
|                                                               |      | продукції за роками, тис. у.г.о. |      |                | $\text{xxx4 p.}, \%$ |        |  |
|                                                               | xxx1 | xxx2                             | XXX3 | $\bf$ xxx4     | підприєм-            | конку- |  |
|                                                               |      |                                  |      |                | ства                 | рента  |  |
| 1. Фотоапарати для України та ближнього<br>зарубіжжя          | 2400 | 2900                             | 2900 | 2500           | 24                   | 12     |  |
| 2Фотоапарати для країн, що розвиваються                       | 510  | 550                              | 590  | 649            | 28                   | 19     |  |
| 3. Фотоапарати для Західної Європи                            |      |                                  | 90   | 130            | 5                    | 7      |  |
| 4. Кінокамери для України та ближнього<br>зарубіжжя           | 1650 | 1700                             | 850  | 2405           | 11                   | 9      |  |
| 5. Кінокамери для країн, що розвиваються                      | 200  | 240                              | 280  | 448            | 15                   | 10     |  |
| 6. Відеокамери для України та ближнього<br>зарубіжжя          |      |                                  | 60   | 100            | 1                    | 7      |  |
| 7. Оптичні прилади для армії та флоту                         | 900  | 600                              | 580  | 348            | 27                   | 12     |  |
| 8. Оптичні прилади для медичних<br>організацій                | 1000 | 1000                             | 980  | 686            | 16                   | 16     |  |
| 9. Оптичні прилади для підприємств<br>оборонної промисловості | 1600 | 1200                             | 900  | 400            | $\overline{2}$       | 4      |  |
| Разом                                                         |      |                                  |      | 7666           |                      |        |  |

*Таблиця 2.1 – Вихідні дані (приклад)*

#### *Завдання*

Використовуючи матрицю Бостонської консультативної групи США (БКГ), сформувати продуктову стратегію підприємства.

#### *Рекомендації до розв'язання*

1. Як критерії при побудові двомірної матриці БКГ розглядаються: темпи зростання ринку (обсягів продажу ринку) підприємства і відносна частка ринку.

2. Розрахувати темпи зростання ринку. Вони характеризують рух продукції на ринку, тобто зміну виручки від реалізації продукції, і можуть бути визначені з кожного продукту через індекс темпу їх зростання за останній аналізований період (ххх3-ххх4) або через середньорічні темпи їх зміни.

Індекс темпу зростання з кожного виду продукції визначається як відношення виручки від реалізації продукції за ххх4 р. (поточний) до виручки від її реалізації за ххх3 р. (попередній) і виражається у відсотках або коефіцієнтах зростання.

Наприклад, зростання ринку для продукції I = 2500 / 2900 = 0,86.

Середньорічний темп зміни виручки від реалізації кожного виду продукції визначається як відношення одного рівня тимчасового ряду до іншого, взятому за базу порівняння, і виражається у відсотках або коефіцієнтах зростання. Середньорічний темп зростання за n років обчислюється за формулою 2.1:

$$
\overline{I} = \sum_{l=1}^{n-1} \frac{V_n}{V_{n-1}} \cdot \frac{V_{n-1}}{V_{n-2}} \cdot \dots \cdot \frac{V_2}{V_1} \,. \tag{2.1}
$$

3. Розрахувати відносну частку ринку (ВЧР), що займає підприємство на ринку з кожного виду продукції. Відносна частка ринку визначається відношенням частки підприємства на ринку до частки головної конкуруючої фірми. Частка ринку підприємства або сильнішого конкурента знаходяться як відношення обсягу реалізації до місткості ринку даної продукції відповідно підприємством або сильнішим конкурентом.

Наприклад, ВЧР з продукту №1 = 24 / 12 = 2. Це означає, що виручка від реалізації підприємством продукту №1 перевищує реалізацію аналогічного продукту сильнішою конкуруючою фірмою у два рази.

4.Розрахувати питому вагу (у %) кожного виду продукції в загальній виручці від реалізації продукції підприємства до ххх4 р. Усі розраховані дані необхідні для побудови матриці БКГ рекомендується зробити в табличному вигляді (табл. 2).

| Показники<br>$N_2$               |      |      |      |      |     |      |      |     |      |
|----------------------------------|------|------|------|------|-----|------|------|-----|------|
| продукції                        |      |      |      |      |     |      |      |     |      |
| Темпи зростання ринку            | 0,86 | I.I  | 1,44 | 2,83 | 1,6 | 1,67 | 0,6  | 0,7 | 0,44 |
| Відносна частка ринку            |      | 1,47 | 0,7  | 1,22 |     | 0,14 | 2,25 |     | 0,5  |
| Питома вага продукції в          |      |      |      |      |     |      |      |     |      |
| загальній виручці від реалізації | 32,6 | 8.5  |      | 31,4 | 5,8 | 1,3  | 4,5  | 8,9 | 5,2  |
| продукції підприємства, %        |      |      |      |      |     |      |      |     |      |

Таблиця 2 – Розрахункові дані для побудови матриці БКГ

5. Побудувати матрицю БКГ. Як масштаб оцінки окремих видів продукції (середні значення в матриці) застосовуються: середній індекс темпів зростання ринку, який дорівнює 1, тобто обсяг продажу постійний, і відносна частка ринку – середній розмір у діапазоні від мінімального до максимального значення відносної частки на ринку. Діаметр кола для зображення продукту вибирається пропорційно до частки обсягу продукції в загальній виручці від реалізації продукції підприємства. (Приклад із вказівкою продукту 1 див.рис.)

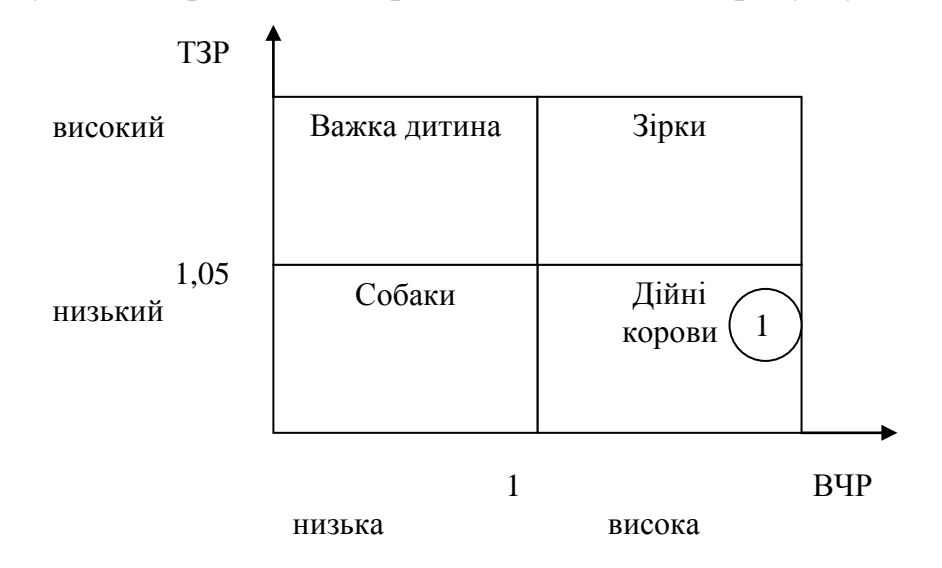

*Рисунок 2.2 – Матриця БКГ*

6. На основі аналізу матриці БКГ сформувати продуктову стратегію підприємства. Вона може містити такі рішення щодо окремих видів продукції:

- вилучити з продуктового портфеля підприємства;
- змінити відносну частку на ринку;
- збільшити обсяги інвестування;
- ввести жорсткий контроль за інвестиціями і перерозподілити кошти між окремими видами продукції тощо.

При формуванні продуктової стратегії можна користуватися таким набором рішень і принципів формування продуктового портфеля:

- "зірки" оберігати і зміцнювати;
- по можливості рятуватися від "собак", якщо немає вагомих причин для того, щоб їх зберігати;
- для "дійних корів" необхідний суворий контроль капіталовкладень і передача надлишку виручки під контроль менеджерів вищого рівня;
- "важкі діти" підлягають спеціальному вивченню, щоб встановити, чи не зможуть вони при відомих капіталовкладеннях перетворитися на "зірки";
- пикомбінація продуктів "важкі діти", "зірки", і "дійні корови" приводить до найкращих результатів функціонування, а саме помірної рентабельності й довготермінового зростання збуту і прибутку;
- **комбінація "важкі діти" і "зірки" веде до нестійкої рентабельності й** постійної нестачі коштів;
- комбінація "дійні корови" і "собаки" веде до поступового падіння продажу і рентабельності.

## **2.3 Індивідуальні завдання**

Використовуючи матрицю Бостонської консультативної групи США (БКГ), сформувати продуктову стратегію підприємства.

Виручка від реалізації продукції підприємства в умовних грошових одиницях за останні 2 роки і частка ринку підприємства і сильнішого конкурента з кожного виду продукції подано в додатку А.

## **2.4 Питання для перевірки знань**

- 1. Якими показниками визначається матриця БКГ і в чому полягає їх значення для розвитку підприємства?
- 2. Який типовий шлях розвитку стратегічного господарського підрозділу?
- 3. Опишіть сутність таких стратегічних зон господарювання, як «Важка дитина», «Зірки», «Дійні корови», «Собаки».
- 4. Яка комбінація продуктів приводить до найкращого функціонування підприємства?

## **Практичне заняття №3**

#### **Економічна оцінка ефективності інвестиційних проектів**

**3.1 Мета:** навчитися використовувати методики оцінки інвестицій при дослідженні доцільності реалізації довгострокового інвестиційного проекту.

#### **3.2 Необхідні теоретичні відомості**

Економічна ефективність інновацій оцінюється за допомогою ряду показників, що описуються нижче.

#### *Чистий приведений ефект (NPV)*

Чистий приведений ефект визначається різницею між поточною вартістю майбутніх доходів і поточною вартістю витрат на реалізацію проекту та забезпечення його функціонування в часовому інтервалі інвестиційного циклу.

$$
NPV = \sum_{t=1}^{n} \frac{P_t}{\left(\frac{1}{t} + r\right)^{n}} - \sum_{t=1}^{n} \frac{I_t}{\left(\frac{1}{t} + r\right)^{n}},
$$
\n(3.1)

де P<sub>t</sub> – річні грошові надходження;

 $I_t$  – інвестиції;

r – норма дисконту (в частках одиниці);

t – рік надходжень або інвестицій.

Якщо NPV більше нуля, то проект прибутковий і має бути прийнятим.

Залежність NPV проекту від норми дисконту визначає профіль NPV проекту. Розрахунок NPV проектів показує, що вплив зростання ставки дисконту в більшій мірі відображається на грошових потоках, що відстоять на більш тривалий проміжок часу від моменту дисконтування і отже на NPV короткострокових проектів цей вплив менший.

#### *Індекс рентабельності інвестицій (PI)*

Суть оцінки полягає у відношенні дисконтованих надходжень і дисконтованих витрат за весь життєвий цикл проекту. На відміну від чистого приведеного ефекту індекс рентабельності є відносним показником і тому є зручним при виборі одного проекту з ряду альтернативних, які мають приблизно однакові значення NVP. Відбір проектів полягає в тому, щоб вибрати проекти з індексом рентабельності більше 1, та визначити проект з найбільшою величиною цього відношення, який буде вважатися найбільш прибутковим.

$$
PI = \frac{\sum_{t=1}^{n} \frac{P_T}{\left(\frac{P_T}{r}\right)^2}}{\sum_{t=1}^{n} \frac{I_t}{\left(\frac{P_T}{r}\right)^2}}.
$$
(3.2)

Якщо PI більший одиниці, проект прибутковий і має бути прийнятим. Однією з особливостей PI є те, що він дає відносні значення і його застосовують в комплексі з іншими показниками, які дають абсолютні значення.

## *Внутрішня норма рентабельності інвестицій (IRR)*

Внутрішня норма рентабельності інвестицій – це ставка дисконту, при якій дисконтовані надходження дорівнюють дисконтованим інвестиціям (витратам), тобто це ставка дисконту, при якій NPV проекту дорівнює нулю.

Внутрішня норма рентабельності інвестицій порівнюється з максимальною банківською відсотковою ставкою по кредитам або ж платою за використання грошових засобів з будь – яких інших джерел, які можуть бути прийняті при фінансуванні проекту. З іншого боку, IRR подає собою очікуваний рівень доходності проекту, у відповідності з яким інвестор приймає рішення щодо його фінансування, вибираючи той проект з ряду альтернативних, що забезпечує найбільший відсоток внутрішньої норми рентабельності.

Показник IRR може бути визначений такими способами:

- 1. Побудовою профілю NPV (місце перетину кривої з віссю ставки дисконту).
- 2. Використанням методу послідовних ітерацій визначають шляхом підбору два значення норми дисконту  $r_1$ ,  $r_2$  таким чином, щоб в інтервалі (r1, r2) функція NPV = f (r) змінювала знак. Далі IRR визначають за формулою:

$$
IRR = r_{\rm i} + \frac{NPV \cdot \text{C}}{NPV \cdot \text{C} - NPV \cdot \text{C}} \cdot \text{C} - r_{\rm i} \cdot \text{C}
$$
 (3.3)

де  $r_1$  – значення норми дисконту, при якій NPV( $r_1$ ) більше нуля;

 $r<sub>2</sub>$ – значення норми дисконту, при якій NPV( $r<sub>2</sub>$ ) менше нуля.

Якщо внутрішня норма рентабельності більша за вартість авансованого капіталу, то проект має бути прийнятим.

#### *Термін окупності інвестицій (Т)*

Термін окупності проекту показує період часу відшкодування витрат проекту надходженнями грошових коштів в результаті реалізації проекту. Відбір найбільш привабливого проекту за цим критерієм здійснюється вибором проекту з мінімальним терміном окупності. Розрахунок терміну окупності залежить від рівномірності надходжень грошових коштів.

Звичайно надходження за роками в інвестиційному проекті нерівномірні, тоді термін окупності визначається простим підрахунком числа років, протягом яких інвестиції будуть повернуті кумулятивним доходом.

Визначають термін окупності інвестицій на основі як недисконтованих грошових потоків, так і з урахуванням дисконтування. Розрахунок з урахуванням дисконтування дає найбільш точні результати, що відповідають реальним термінам.

Показник терміну окупності "відсіює" ті проекти, у яких основні надходження очікуються в більш пізні терміни реалізації проекту. Для інвесторів, що очікують швидкої віддачі від вкладеного капіталу, ці проекти непривабливі.

#### **3.3 Розрахункові вправи**

#### **Задача 1**

Компанія розглядає можливість покупки обладнання, грошові надходження від експлуатації якого вона передбачає наступними. Вартість капіталу 10%. Яку максимальну суму могла б заплатити компанія за обладнання і не програти економічно у порівнянні з ситуацією, якщо б вона не купувала його?

Таблиця 3.1 – Вихідні дані до задачі

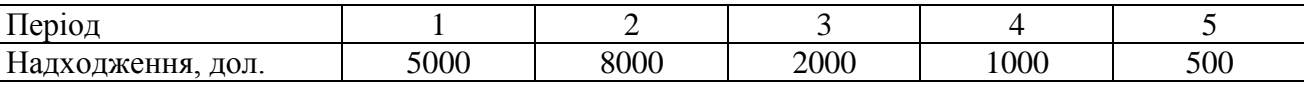

#### **Задача 2**

Розрахувати чистий приведений ефект інвестиційних проектів. Ставка дисконту 10%. На основі цього показника порівняти проекти та вибрати найбільш привабливий з них. Розрахувати профілі NPV проектів.

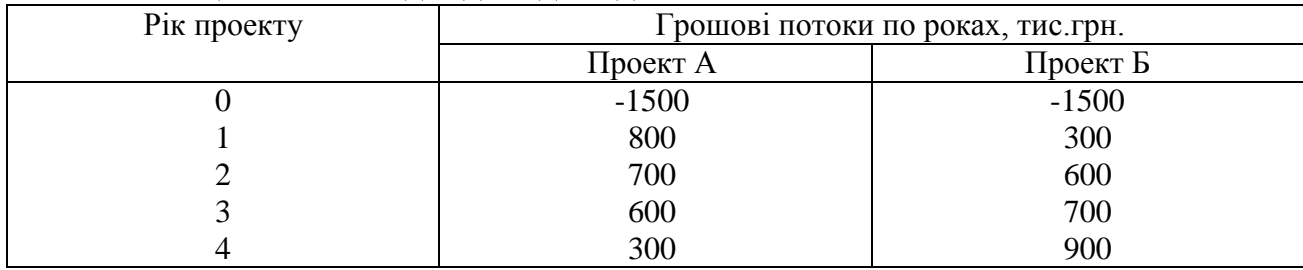

Таблиця 3.2 – Вихідні дані до задачі

#### **Задача 3**

Знайти термін окупності проектів і обрати найкращий проект. Ставка дисконту 10%.

| Період | Проект 1 | Проект 2 |
|--------|----------|----------|
|        | $-200$   | $-200$   |
|        | 60       | 100      |
|        | 60       | 90       |
|        | 60       | 50       |
|        | 00       | 20       |
|        | ы        |          |

Таблиця 3.3 – Вихідні дані до задачі

#### Вам надані три проекти. Виберіть оптимальний варіант. Таблиця 3.6 – Вихідні дані до задачі Проект Величина інвестицій, тис.грн. Грошові потоки по рокам, тис.грн. Ставка дисконту, % Відсоток за кредит, % І рік ІІ рік ІІІ рік А | 240 | 150 | 170 | 160 Б | 290 | 170 | 190 | 150 | 20 | 25

# **Задача 4**

B | 310 | 180 | 210 | 220

Необхідно розрахувати чистий приведений ефект, індекс рентабельності та внутрішню норму рентабельності інвестицій.

Виконайте розрахунок терміну окупності інвестицій та коефіцієнта ефективності інвестицій. Зробіть висновок.

## **3.4 Індивідуальні завдання**

За наведеними у додатку Б варіантами вихідних даних необхідно розрахувати чистий приведений ефект, індекс рентабельності, внутрішню норму рентабельності, термін окупності інвестиційних проектів. За результатами розрахунків виконайте аналіз, виберіть оптимальний варіант проекту та зробіть висновок.

## **3.5 Питання для перевірки знань**

- 1. За допомогою яких показників проводиться економічна оцінка інвестиційних проектів?
- 2. Що таке дисконтування? Як воно впливає на результати економічної оцінки проектів?
- 3. Поясніть економічне значення показника «чистий приведений ефект». Яким повинний бути цей показник, щоб проект був прийнятний?
- 4. Поясніть економічну сутність показника «індекс рентабельності інвестицій». Яким повинний бути цей показник, щоб проект був прийнятний?
- 5. Що показує і як розраховується показник «внутрішня норма рентабельності інвестицій»? Яким повинний бути цей показник, щоб проект був прийнятний?
- 6. Як оцінюється проект за показником «термін окупності інвестицій»?
- 7. Чим викликається різниця у методах розрахунку показника «термін окупності інвестицій»?

## **Завдання для самостійної роботи**

Додаток А

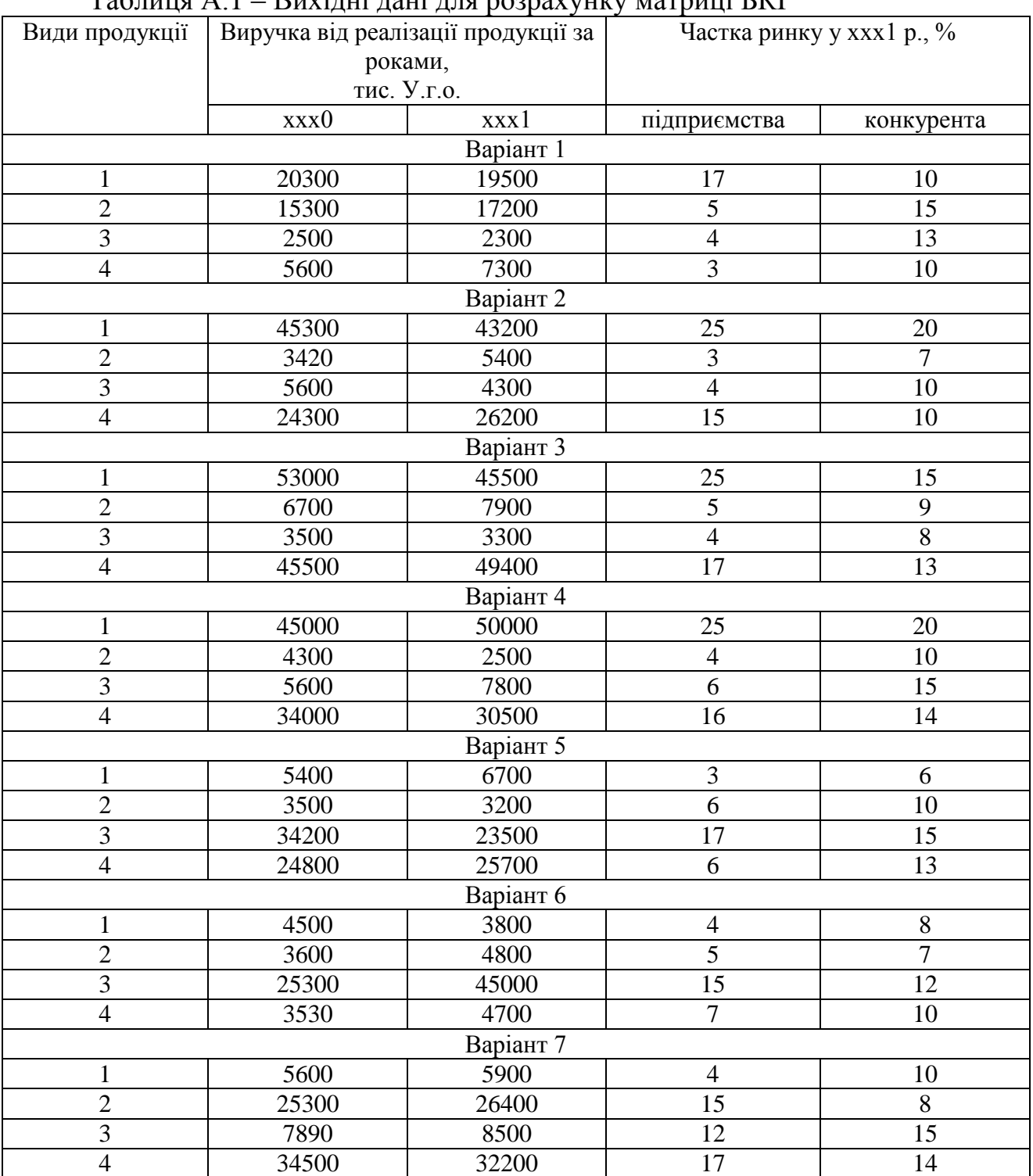

 $T_2$ блиця  $\Lambda$  1 – Вихілці дані для розрахунку матриці БКГ

*Продовження табл. А.1*

| Види продукції | Виручка від реалізації продукції за |            | Частка ринку у ххх1 р., % |                 |
|----------------|-------------------------------------|------------|---------------------------|-----------------|
|                | роками,                             |            |                           |                 |
|                | тис. у.г.о.                         |            |                           |                 |
|                | xxx0                                | xxx1       | підприємства              | конкурента      |
|                |                                     | Варіант 8  |                           |                 |
| $\mathbf{1}$   | 4500                                | 3700       | 5                         | 15              |
| $\overline{c}$ | 36200                               | 32400      | 17                        | 12              |
| 3              | 12350                               | 15400      | $\overline{7}$            | 17              |
| $\overline{4}$ | 25300                               | 29000      | 15                        | 10              |
|                |                                     | Варіант 9  |                           |                 |
| $\mathbf{1}$   | 37200                               | 35400      | 15                        | 10              |
| $\overline{2}$ | 23400                               | 25500      | $\boldsymbol{7}$          | 5               |
| 3              | 5600                                | 4400       | 5                         | 9               |
| $\overline{4}$ | 3400                                | 7500       | $\overline{7}$            | $\overline{15}$ |
|                |                                     | Варіант 10 |                           |                 |
| $\mathbf{1}$   | 4900                                | 5700       | 5                         | 10              |
| $\overline{2}$ | 3700                                | 3500       | 6                         | 8               |
| 3              | 25200                               | 26300      | 15                        | 18              |
| $\overline{4}$ | 65200                               | 55350      | 20                        | 17              |
|                |                                     | Варіант 11 |                           |                 |
| $\mathbf{1}$   | 3600                                | 4200       | $\overline{3}$            | $8\,$           |
| $\overline{c}$ | 45200                               | 46000      | 10                        | $\overline{7}$  |
| 3              | 32400                               | 30200      | 15                        | 12              |
| $\overline{4}$ | 3700                                | 3500       | $\overline{7}$            | 15              |
|                |                                     | Варіант 12 |                           |                 |
| $\mathbf{1}$   | 2700                                | 3200       | 5                         | 9               |
| $\overline{2}$ | 8900                                | 9200       | $\overline{8}$            | $\overline{15}$ |
| $\overline{3}$ | 12500                               | 13500      | 15                        | 10              |
| $\overline{4}$ | 34500                               | 29500      | 17                        | 15              |
|                |                                     | Варіант 13 |                           |                 |
| $\mathbf{1}$   | 4400                                | 4300       | $\boldsymbol{6}$          | 9               |
| $\overline{2}$ | 5600                                | 7800       | $\overline{8}$            | $\overline{10}$ |
| $\overline{3}$ | 32300                               | 32700      | 10                        | 9               |
| $\overline{4}$ | 18900                               | 17500      | 12                        | 15              |
|                |                                     | Варіант 14 |                           |                 |
| 1              | 4350                                | 4250       | 6                         | 10              |
| $\overline{c}$ | 5600                                | 8300       | $8\,$                     | 12              |
| 3              | 34200                               | 34500      | 17                        | 15              |
| $\overline{4}$ | 45200                               | 45000      | 25                        | 20              |
|                |                                     | Варіант 15 |                           |                 |
| 1              | 4620                                | 4550       | $\mathfrak{S}$            | $\overline{7}$  |
| $\overline{2}$ | 7200                                | 8400       | $\overline{5}$            | 10              |
| $\overline{3}$ | 46200                               | 28400      | 16                        | 12              |
| $\overline{4}$ | 56300                               | 56000      | 20                        | 16              |

*Продовження табл. А.1*

| Види продукції | Виручка від реалізації продукції за |                   | Частка ринку у ххх1 р., % |                |
|----------------|-------------------------------------|-------------------|---------------------------|----------------|
|                | роками,                             |                   |                           |                |
|                | тис. у.г.о.                         |                   |                           |                |
|                | xxx0                                | xxx1              | підприємства              | конкурента     |
|                |                                     | Варіант 16        |                           |                |
| $\mathbf{1}$   | 20500                               | 19800             | 15                        | 10             |
| $\overline{2}$ | 16300                               | 17800             | 5                         | 14             |
| 3              | 2600                                | 2400              | $\overline{4}$            | $\overline{7}$ |
| $\overline{4}$ | 5500                                | 6700              | $\overline{4}$            | 10             |
|                |                                     | Варіант 17        |                           |                |
| $\mathbf{1}$   | 44200                               | 42200             | 25                        | 20             |
| $\overline{2}$ | 3520                                | 5400              | $\overline{4}$            | $\overline{7}$ |
| 3              | 5700                                | 4200              | $\overline{4}$            | 9              |
| $\overline{4}$ | 25300                               | 27300             | 15                        | 10             |
|                |                                     | Варіант 18        |                           |                |
| $\mathbf{1}$   | 54000                               | 52500             | 20                        | 15             |
| $\overline{c}$ | 6500                                | 7800              | $\mathfrak{S}$            | 9              |
| 3              | 3700                                | 3250              | $\overline{4}$            | $\overline{7}$ |
| $\overline{4}$ | 46800                               | 49700             | 14                        | 10             |
|                |                                     | Варіант 19        |                           |                |
| $\mathbf{1}$   | 46000                               | 51000             | 24                        | 22             |
| $\overline{c}$ | 4200                                | 2700              | $\overline{4}$            | 6              |
| 3              | 5700                                | 7900              | $\overline{7}$            | 15             |
| $\overline{4}$ | 34500                               | 32500             | 16                        | 13             |
|                |                                     | Варіант 20        |                           |                |
| $\mathbf{1}$   | 5500                                | 6700              | $\overline{4}$            | 6              |
| $\overline{2}$ | 3400                                | 3200              | 6                         | 8              |
| $\overline{3}$ | 34000                               | 32500             | 17                        | 15             |
| $\overline{4}$ | 23800                               | 25700             | 6                         | 13             |
|                |                                     | Варіант 21        |                           |                |
| $\mathbf{1}$   | 4600                                | 3900              | $\sqrt{5}$                | $8\,$          |
| $\overline{2}$ | 3700                                | 4500              | $\overline{4}$            | $\overline{7}$ |
| $\overline{3}$ | 29300                               | 43000             | 15                        | 12             |
| $\overline{4}$ | 3500                                | 4300              | $\overline{7}$            | 11             |
|                |                                     | Варіант 22        |                           |                |
| $\mathbf{1}$   | 5500                                | 5900              | 3                         | 10             |
| $\overline{2}$ | 25200                               | 26500             | 14                        | $8\,$          |
| 3              | 7800                                | 8400              | 11                        | 15             |
| $\overline{4}$ | 34400                               | 32000             | 17                        | 15             |
|                |                                     | Варіант 23        |                           |                |
| $\mathbf{1}$   | 4400                                | $\overline{3}700$ | $5\overline{)}$           | 9              |
| $\overline{2}$ | 36000                               | 32000             | 17                        | 14             |
| $\overline{3}$ | 12450                               | 15700             | $\overline{7}$            | 17             |
| $\overline{4}$ | 25200                               | 29500             | 14                        | 10             |

*Продовження табл. А.1*

| Види продукції | Виручка від реалізації продукції за |             | Частка ринку у ххх1 р., % |                |
|----------------|-------------------------------------|-------------|---------------------------|----------------|
|                |                                     | роками,     |                           |                |
|                |                                     | тис. у.г.о. |                           |                |
|                | xxx0                                | xxx1        | підприємства              | конкурента     |
|                |                                     | Варіант 24  |                           |                |
| $\mathbf{1}$   | 37000                               | 35400       | 14                        | 10             |
| $\overline{2}$ | 23000                               | 25500       | $\overline{7}$            | $\overline{4}$ |
| $\overline{3}$ | 5800                                | 4400        | $\overline{2}$            | 9              |
| $\overline{4}$ | 3500                                | 7800        | $\overline{7}$            | 15             |
|                |                                     | Варіант 25  |                           |                |
| $\mathbf{1}$   | 4500                                | 5800        | $\overline{7}$            | 10             |
| $\overline{2}$ | 3600                                | 3400        | $\overline{4}$            | $\overline{7}$ |
| 3              | 25300                               | 27300       | 15                        | 13             |
| $\overline{4}$ | 65000                               | 55350       | 20                        | 17             |
|                |                                     | Варіант 26  |                           |                |
| $\mathbf{1}$   | 3800                                | 4500        | 3                         | 6              |
| $\overline{2}$ | 45000                               | 47000       | 9                         | 7              |
| 3              | 32400                               | 32200       | 15                        | 12             |
| $\overline{4}$ | 3600                                | 3500        | 3                         | 9              |
|                |                                     | Варіант 27  |                           |                |
| $\mathbf{1}$   | 2500                                | 3200        | $\overline{4}$            | 9              |
| $\overline{2}$ | 8000                                | 9200        | $\overline{5}$            | 15             |
| 3              | 12000                               | 13500       | 12                        | 10             |
| $\overline{4}$ | 34500                               | 32500       | 17                        | 15             |
|                |                                     | Варіант 28  |                           |                |
| $\mathbf{1}$   | 4500                                | 4350        | 5                         | 9              |
| $\overline{c}$ | 5800                                | 8800        | $\overline{4}$            | 10             |
| 3              | 32000                               | 33700       | 10                        | $\tau$         |
| $\overline{4}$ | 18900                               | 18500       | 12                        | 15             |
|                |                                     | Варіант 29  |                           |                |
| $\mathbf{1}$   | 4250                                | 4000        | $\boldsymbol{7}$          | 10             |
| $\overline{c}$ | 6600                                | 8800        | 8                         | 12             |
| $\overline{3}$ | 34000                               | 35500       | 17                        | 15             |
| $\overline{4}$ | 45500                               | 44500       | 23                        | 20             |
|                |                                     | Варіант 30  |                           |                |
| $\mathbf{1}$   | 4450                                | 4200        | 5                         | 10             |
| $\overline{2}$ | 5700                                | 8300        | $\overline{7}$            | 12             |
| $\overline{3}$ | 45200                               | 47500       | $17\,$                    | 15             |
| $\overline{4}$ | 39200                               | 38000       | 23                        | 20             |

Таблиця Б.1 – Вихідні дані для розрахунку економічної ефективності інвестиційних проектів

| шрестицишил просктв<br>Величина<br>інвестицій |                  | Грошові потоки по роках, $P_i$<br>тис.грн. |                         | <b>Норма</b><br>дисконту | Вартість<br>авансового | Ліквідаційна<br>вартість |  |  |
|-----------------------------------------------|------------------|--------------------------------------------|-------------------------|--------------------------|------------------------|--------------------------|--|--|
| <b>IC</b> , тис.грн                           | PI               | P <sub>2</sub>                             | P <sub>3</sub>          | $r, \%$                  | капіталу<br>CC, %      | PV, тис.грн.             |  |  |
| $\mathbf{1}$                                  | $\boldsymbol{2}$ | $\overline{\mathbf{3}}$                    | $\overline{\mathbf{4}}$ | 5                        | 6                      | $\overline{7}$           |  |  |
|                                               |                  |                                            | Варіант 1               |                          |                        |                          |  |  |
| 110                                           | 90               | 130                                        | 150                     | 25                       | 45                     | 15                       |  |  |
| 130                                           | 100              | 130                                        | 170                     |                          |                        | 17                       |  |  |
| Варіант 2                                     |                  |                                            |                         |                          |                        |                          |  |  |
| 100                                           | 90               | 120                                        | 160                     | 20                       |                        | 12                       |  |  |
| 110                                           | 70               | 150                                        | 190                     |                          | 50                     | $\overline{7}$           |  |  |
|                                               | Варіант З        |                                            |                         |                          |                        |                          |  |  |
| 90                                            | 80               | 120                                        | 150                     | 15                       | 55                     | 10                       |  |  |
| 70                                            | 90               | 100                                        | 130                     |                          |                        | 15                       |  |  |
|                                               |                  |                                            | Варіант 4               |                          |                        |                          |  |  |
| 140                                           | 100              | 120                                        | 160                     | 30                       | 70                     | 17                       |  |  |
| 190                                           | 110              | 150                                        | 190                     |                          |                        | 10                       |  |  |
|                                               |                  |                                            | Варіант 5               |                          |                        |                          |  |  |
| 130                                           | 100              | 110                                        | 150                     | 35                       | 65                     | 10                       |  |  |
| 150                                           | 110              | 130                                        | 170                     |                          |                        | 12                       |  |  |
|                                               |                  |                                            | Варіант 6               |                          |                        |                          |  |  |
| 90                                            | 70               | 110                                        | 130                     | 25                       | 60                     | 12                       |  |  |
| 110                                           | 90               | 130                                        | 150                     |                          |                        | 15                       |  |  |
|                                               |                  |                                            | Варіант 7               |                          |                        |                          |  |  |
| 210                                           | 190              | 200                                        | 230                     | 40                       | 50                     | 15                       |  |  |
| 230                                           | 210              | 250                                        | 270                     |                          |                        | 17                       |  |  |
|                                               |                  |                                            | Варіант 8               |                          |                        |                          |  |  |
| 50                                            | 30               | 50                                         | 70                      | 25                       | 45                     | $\mathfrak s$            |  |  |
| 70                                            | 50               | 70                                         | 90                      |                          |                        | $\overline{10}$          |  |  |
|                                               |                  |                                            | Варіант 9               |                          |                        |                          |  |  |
| 110                                           | 90               | 110                                        | 130                     | 20                       | 55                     | 10                       |  |  |
| 130                                           | 110              | 150                                        | 170                     |                          |                        | 15                       |  |  |
|                                               |                  |                                            | Варіант 10              |                          |                        |                          |  |  |
| 170                                           | 190              | 210                                        | 230                     | 35                       | 60                     | 15                       |  |  |
| 190                                           | 210              | 230                                        | 250                     |                          |                        | 20                       |  |  |
|                                               |                  |                                            | Варіант 11              |                          |                        |                          |  |  |
| 110                                           | 90               | 130                                        | 170                     | 30                       | 50                     | 5                        |  |  |
| 190                                           | 170              | 190                                        | 250                     |                          |                        | 12                       |  |  |

|              |                  |                         |                         |    |    | троооження тиолиці р.1 |
|--------------|------------------|-------------------------|-------------------------|----|----|------------------------|
| $\mathbf{1}$ | $\overline{2}$   | $\overline{\mathbf{3}}$ | $\overline{\mathbf{4}}$ | 5  | 6  | $\overline{7}$         |
|              |                  |                         | Варіант 12              |    |    |                        |
| 270          | 300              | 310                     | 330                     | 40 | 65 | 25                     |
| 300          | 310              | 330                     | 350                     |    |    | 30                     |
|              |                  |                         | Варіант 13              |    |    |                        |
| 270          | 300              | 310                     | 330                     |    | 65 | 25                     |
| 300          | 310              | 330                     | 350                     | 40 |    | 30                     |
|              |                  |                         | Варіант 14              |    |    |                        |
| 100          | 120              | 150                     | 170                     | 55 | 40 | 10                     |
| 90           | 110              | 130                     | 150                     |    |    | 5                      |
|              |                  |                         | Варіант 15              |    |    |                        |
| 150          | 150              | 190                     | 210                     | 50 | 55 | 12                     |
| 170          | 190              | 210                     | 250                     |    |    | 15                     |
|              |                  |                         | Варіант 16              |    |    |                        |
| 210          | 190              | 250                     | 290                     | 65 | 60 | 15                     |
| 230          | $\overline{2}50$ | 270                     | $\overline{310}$        |    |    | 17                     |
|              |                  |                         | Варіант 17              |    |    |                        |
| 270          | 290              | 310                     | 370                     |    | 75 | 15                     |
| 290          | 290              | 330                     | 390                     | 60 |    | 20                     |
|              |                  |                         | Варіант 18              |    |    |                        |
| 130          | 150              | 190                     | 230                     |    | 65 | 10                     |
| 150          | 170              | 210                     | 250                     | 75 |    | 12                     |
|              |                  |                         | Варіант 19              |    |    |                        |
| 70           | 50               | 70                      | 110                     | 20 | 50 | 5                      |
| 90           | 70               | 90                      | 150                     |    |    | $\overline{7}$         |
|              |                  |                         | Варіант 20              |    |    |                        |
| 130          | 110              | 150                     | 210                     |    | 55 | 15                     |
| 150          | 170              | 190                     | 230                     | 25 |    | 17                     |
|              |                  |                         | Варіант 21              |    |    |                        |
| 190          | 210              | 230                     | 270                     | 40 | 60 | 20                     |
| 230          | 250              | 290                     | 310                     |    |    | 30                     |
|              |                  |                         | Варіант 22              |    |    |                        |
| 130          | 150              | 170                     | 190                     | 45 | 65 | 5                      |
| 90           | 110              | 150                     | 190                     |    |    | 10                     |
|              |                  |                         | Варіант 23              |    |    |                        |
| 310          | 350              | 390                     | 430                     | 35 | 75 | 20                     |
| 350          | 390              | 470                     | 530                     |    |    | 27                     |
|              |                  |                         | Варіант 24              |    |    |                        |
| 110          | 130              | 190                     | 250                     | 50 | 45 | 5                      |
| 150          | 170              | 250                     | 310                     |    |    | 10                     |
|              |                  |                         | Варіант 25              |    |    |                        |
| 170          | 190              | 270                     | 330                     | 55 | 55 | 12                     |
| 210          | 230              | 310                     | 370                     |    |    | 17                     |
|              |                  |                         |                         |    |    |                        |

*Продовження таблиці Б.1*

- 1. Верба В.А., Загородніх О.А. Проектний аналіз: Підручник. К.: КНЕУ,  $2000. - 322c.$
- 2. Гультяев А.К. Управление проектами. MS Project 2000 СПб.- Корона-Принт.- 2002.-368с.
- 3. Інвестиційний менеджмент: теорія і практика: навчальний посібник / за ред. М.П.Бутка. – Ніжин: ТОВ «Видавництво «Аспект-Поліграф», 2009. – 452 с.
- 4. Керівництво з питань проектного менеджменту: переклад з англ. під ред. С.Д.Бушуева.-2-е вид., переробл.- К.: КМУГА, 2000.-104с. + диск.
- 5. Куденко Н.В. Стратегічний маркетинг: підручник / Н.В.Куденко. К.: КНЕУ, 2012. – 523 с.
- 6. Кучеренко В.Р., Маркітан О.С. Управління діловими проектами: Навчальний посібник. – К.: Центр навчальної літератури, 2005. – 280 с.
- 7. Мазур И.И., Шапиро В.Д., Ольдерогге Н.Г. Управление проектами: Учебное пособие / Под общ.ред. И.И. Мазура. – М.: Омега-Л, 2004. – с.664.
- 8. Маркетинг: навч. посібник / С.І. Чеботар, Я.С.Ларіна. К.: «Наш час», 2007.  $-504$  c.
- 9. Міжнародний маркетинг: навч посібник / за ред. Ю.Г.Козака, С.Смичка, І.Л. Літовченко. – К.: «Центр учбової літератури», 2014. – 294 с.
- 10. Оснач О.Ф. Промисловий маркетинг: підручник / Оснач О.Ф., Пилипчук В.П., Коваленко Л.П. – К.: Центр учбової літератури, 2009. – 365 с.
- 11. Проектний менеджмент: регіональний зріз: навчальний посібник / за заг. ред. Бутка М.П. – К.: «Центр учбової літератури», 2016. – 416 с.
- 12. Решетілова Т.Б., Довгань С.М. Маркетингові дослідження. Підручник. Дніпропетровськ: НГУ, 2015. – 357 с.
- 13. Тарасюк Г.М. Управління проектами: Навчальний посібник для студентів вищих навчальних закладів. – К.: Каравела, 2004. – 344 с.
- 14. Тян Р.Б., Холод Б.І., Ткаченко В.А. Управління проектами: Підручник. К.: Центр навчальної літератури, 2003. – 224 с.
- 15. Храбатин О.І., Яворська Л.В. Маркетинг: навч.посібник / за ред. О.А.Тимчик. – Івано-Франківськ: Лілея-НВ, 2014 – 284 с.
- 16. Чухрай Н., Патора Р. Товарна інноваційна політика: управління інноваціями на підприємстві: Підручник. – К.: КОНДОР, 2006. – 398 с.
- 17. Clifford F. Gray, Eric W. Larson. Project management. The managerial process McGRAW – Hill International Editions, 2000.
- 18. International Study Course in Service Vision Management / Fil.Dr.Jan-U. Sandal Institute.
- 19. Kotler, Ph., Keller, K.L. Marketing Management. 14<sup>th</sup> ed., 2012.
- 20. M. Daud Alam, Uwe F. Guhl. Project-Management in Practice. A Guideline and Toolbox for Successful Projects. Springer – Verlag GmbH Germany, 2016. – 183 p.
- 21. Storey J. Theories of consumption. London and New York: Routledge. Taylor &Francis Group, 2017.

## ЗМІСТ

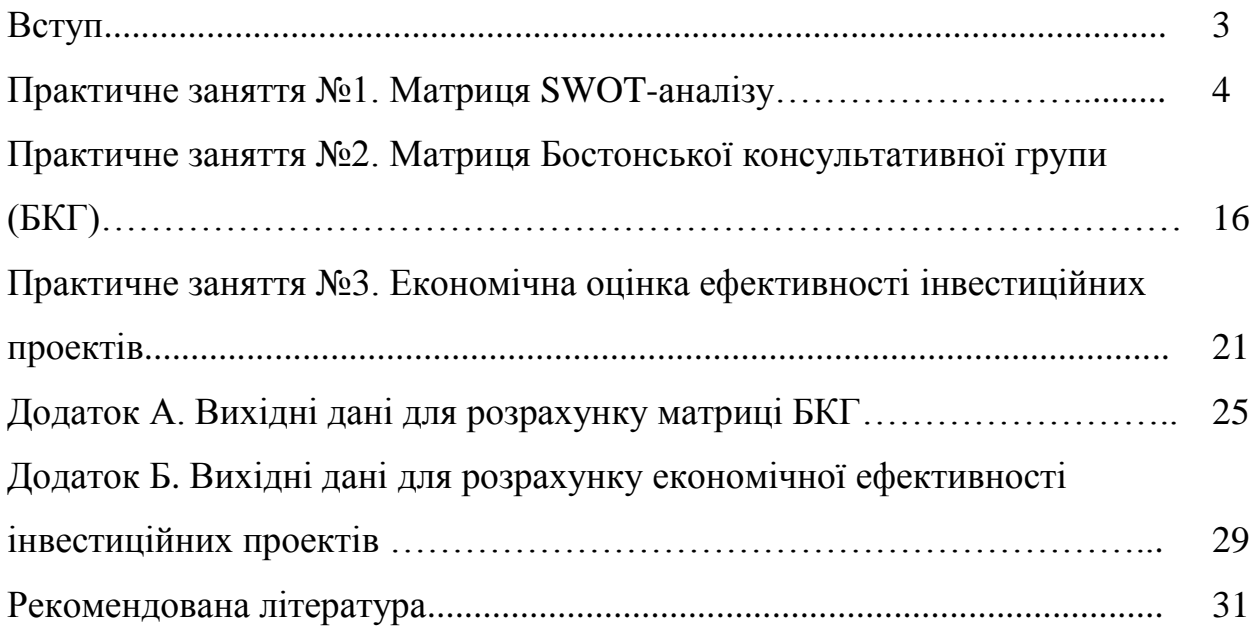